# Corso sul linguaggio C++

Modulo LC

1.1 - Introduzione alla programmazione

27/07/2011

 $27/07/2011$ 

M.Malatesta 1.1 - Introduzione alla programmazione-13

## Prerequisiti

- Saper progettare un algoritmo
- Saper descrivere un algoritmo mediante linguaggio di progetto (Notazione Lineare Strutturato o diagrammi di flusso)
- Saper usare un sistema operativo
- Compilazione, link, esecuzione di programmi
- Conoscere il concetto di espressione

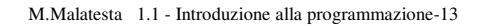

## Introduzione

In questa lezione si vedranno alcuni concetti fondamentali per la programmazione in C++.

Con gli strumenti descritti si potranno scrivere e provare semplici programmi.

Ovviamente per esercitarsi è necessario che sul pc sia presente un compilatore C++ di qualche tipo (Microsoft, Borland, Dev C++, ecc).

M.Malatesta 1.1 - Introduzione alla programmazione-13 27/07/2011

## Informazioni generali

Per poter programmare occorre conoscere:

- l'algoritmo risolutivo del problema
- la struttura del programma
- gli elementi del programma

#### N.B.

- I caratteri **grassetto** indicano parole chiave del linguaggio, mentre i caratteri *corsivo* indicano elementi che dovranno essere specificati dal programmatore
- Il C++ è **case sensitive** ossia distingue tra maiuscolo e minuscolo, quindi bisogna fare attenzione durante la scrittura delle istruzioni

M.Malatesta 1.1 - Introduzione alla programmazione-13 27/07/2011

3

## Concetti fondamentali

Un' **istruzione** è una frase scritta in un determinato linguaggio di programmazione che indica alla macchina un singolo compito da svolgere.

Questo compito sarà eseguito quando tutta la sequenza di istruzioni sarà conosciuta dalla macchina.

La sequenza di istruzioni costituisce il **programma**.

Eseguire un programma significa svolgere tutte le sue istruzioni in sequenza, partendo dalla prima.

5

6

M.Malatesta 1.1 - Introduzione alla programmazione-13 27/07/2011

## Concetti fondamentali

I dati su cui il programma opera sono contenuti in:

- variabili
- costanti
- espressioni

Il dato contenuto in una variabile *può essere modificato* al contrario di quello contenuto in una costante.

## Variabili

La dichiarazione di una **variabile** segue la sintassi:

*tipo ident;*

#### dove

- *tipo* indica il tipo della variabile, che può essere:
	- **int** interi
	- **bool** tipo logico o booleano
	- **char** caratteri
	- **float** numeri in virgola mobile semplice precisione
	- **double** numeri in virgola mobile doppia precisione
- *ident* è il nome (identificatore) che il programmatore ha assegnato alla variabile
- Esempi:
	- **int** somma**; //** Dichiara la variabile di nome somma di tipo **int**

7

8

– **int** var1**,** var2**; //** Dichiara due variabili, ognuna di tipo **int**

M.Malatesta 1.1 - Introduzione alla programmazione-13 27/07/2011

### Costanti

La dichiarazione di una **costante** segue la sintassi:

*#define ident espressione;*

#### oppure

**const** *tipo ident = espressione;*

dove

- *ident* è il nome (identificatore) che il programmatore ha assegnato alla costante
- *espressione* indica il valore da assegnare
- *tipo* indica il tipo della variabile (elencati in precedenza)
- Esempi:
	- **const int** somma = 40**; //** Dichiara la costante di nome *somma* come **int**
	- **#define** n 50; // Dichiara la costante *n* pari a 50

## Espressioni

All'interno delle istruzioni possono figurare **espressioni** Una espressione può essere:

- una costante
- una variabile
- una combinazione di espressioni mediante operatori
- Esempi:
	- 5 è un'**espressione costante intera**
	- 3+6 è un'**espressione numerica**
	- X+5 è un'**espressione variabile**
	- 'a' è un'**espressione costante carattere.**

Successivamente si vedranno in dettaglio i vari tipi di operatori

M.Malatesta 1.1 - Introduzione alla programmazione-13 27/07/2011

Struttura di un programma in C++

**#include <cstdlib> #include <iostream> using namespace** std;

{

}

**int main(int argc**, **char** \***argv**[]))

*dichiarazione variabili e costanti blocco istruzioni* **system** ("PAUSE"); **return EXIT\_SUCCESS**;

Le frasi in *corsivo* indicano un elemento generico che sarà specificato successivamente nella fase di codifica del programma

9

10

#### Struttura di un programma in C++

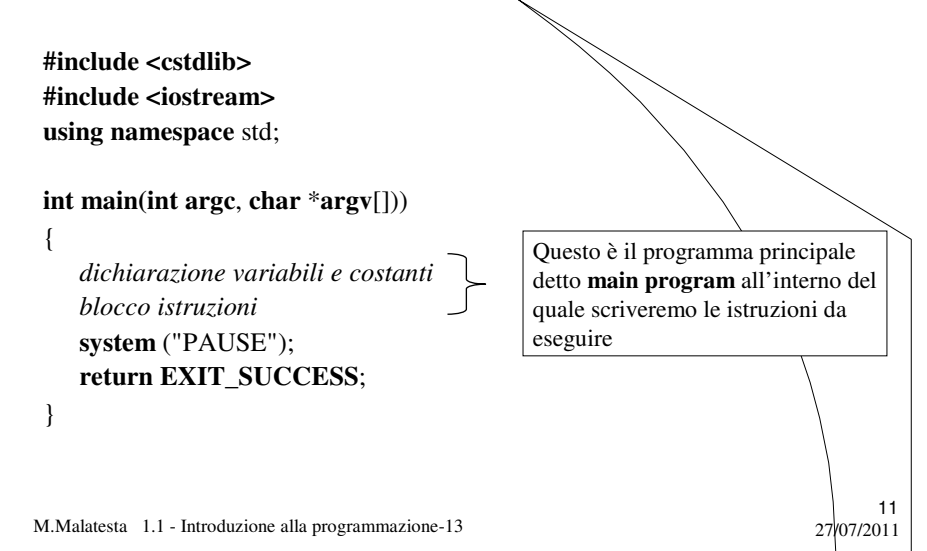

Struttura di un programma in C++

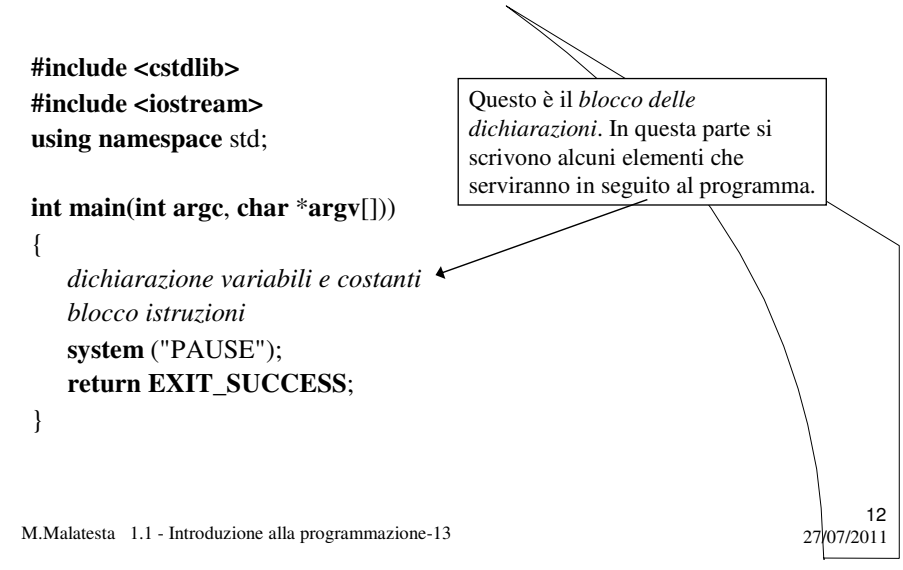

## Struttura di un programma in C++

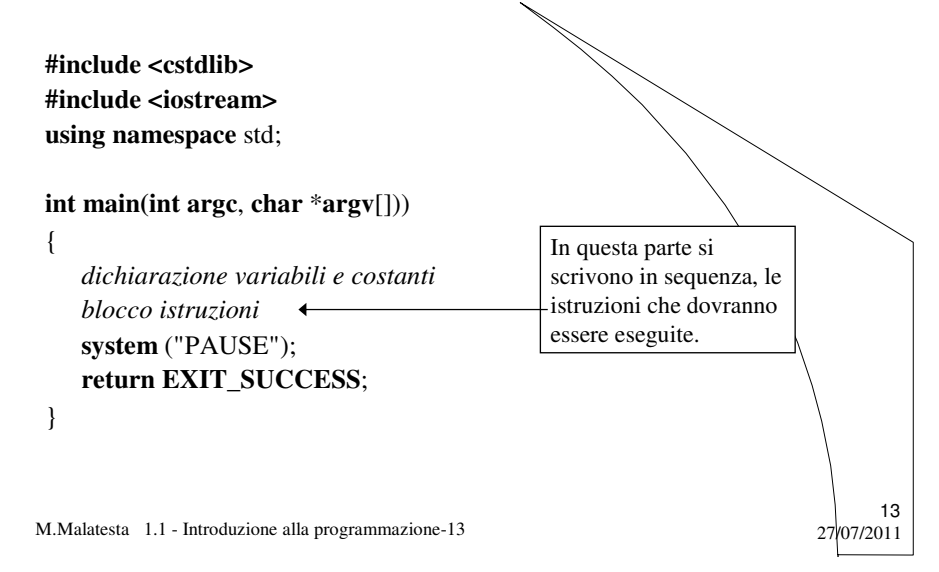

## Le istruzioni semplici

Le istruzioni semplici sono:

- lettura
- stampa
- calcolo e assegnazione

Un programma formato solo da questi 3 tipi di istruzioni viene sempre eseguito in sequenza dall'inizio alla fine.

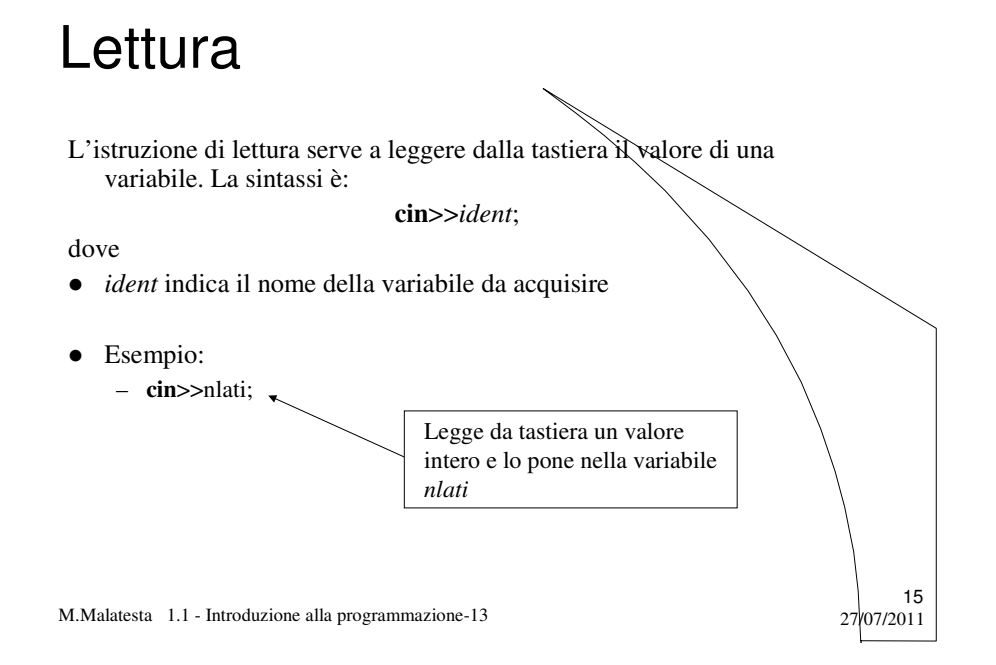

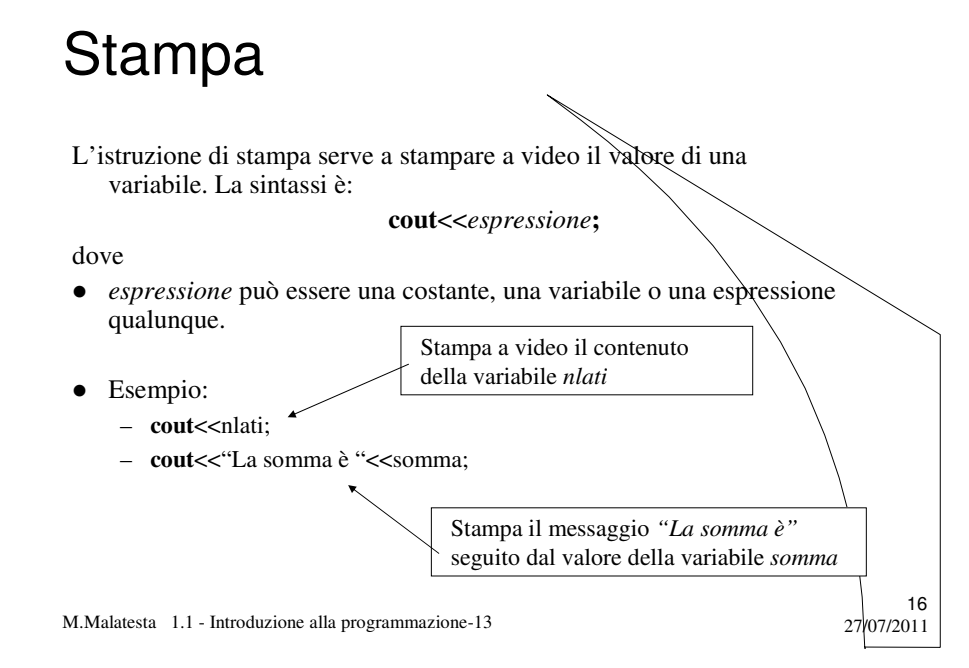

## Stampa

Si possono ottenere in stampa effetti speciali mediante le **sequenze di escape** da abbinare all'istruzione **cout**. Alcune sono indicate nella tabella seguente.

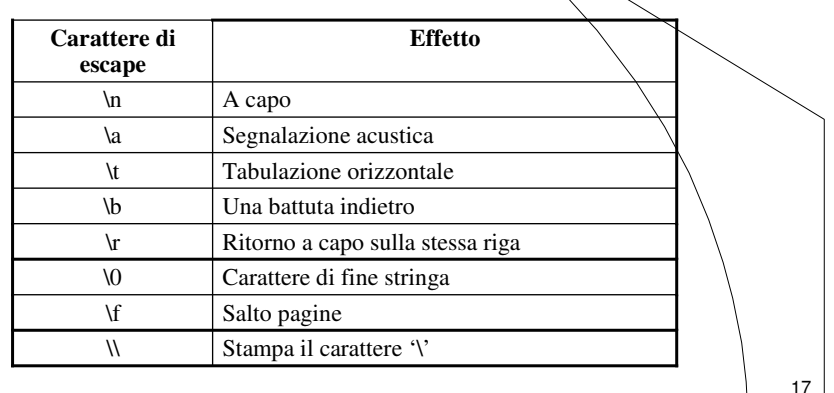

27/07/2011

18

M.Malatesta 1.1 - Introduzione alla programmazione-13

## Stampa

Esempi di sequenze di escape

**cout** << "Emetto un beep ( $\lambda$ a) - premere un tasto  $\lambda$ a"; **cout** << "Emetto un carattere di carriage return (\\r) - premere un tasto\r **cout**<<"Questo e' l'uso del tabulatore (\\t)\n"; **cout**<<"Oggi\te'\til\t19\tfebbraio\t1993 - premere un tasto"; **cout** << "Questo e' il carattere \101 di codice ottale \\101 - premere un tasto"; **cout**<<"Questo e' il carattere \x41 avente codice hex \\x41\n";

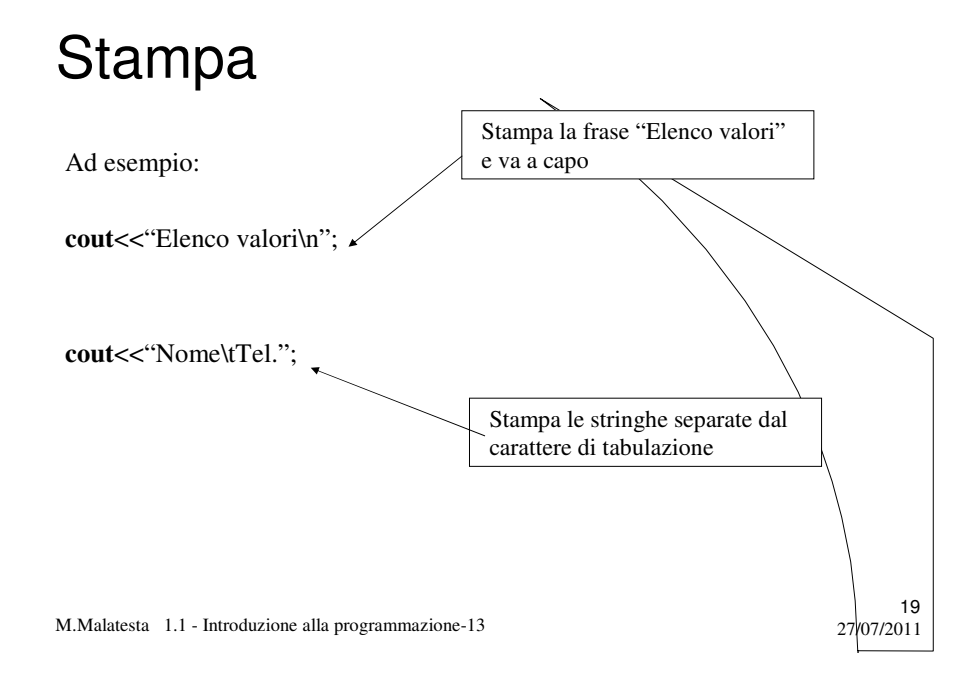

# Stampa formattata

L'istruzione **cout** consente anche la **stampa formattata**, ossia con determinate caratteristiche di visualizzazione dei dati.

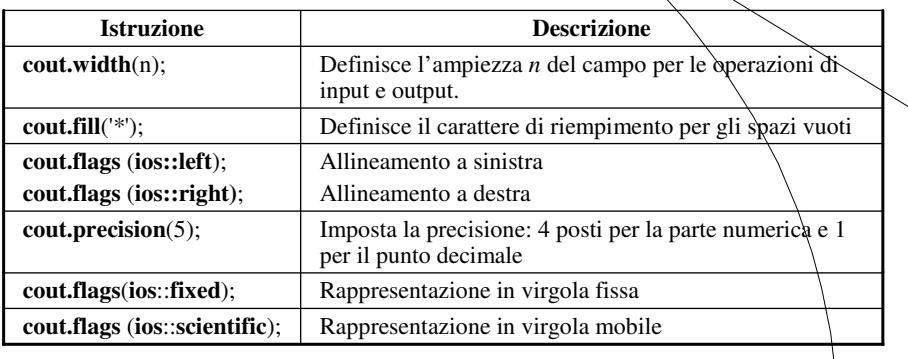

M.Malatesta 1.1 - Introduzione alla programmazione-13 27/07/2011

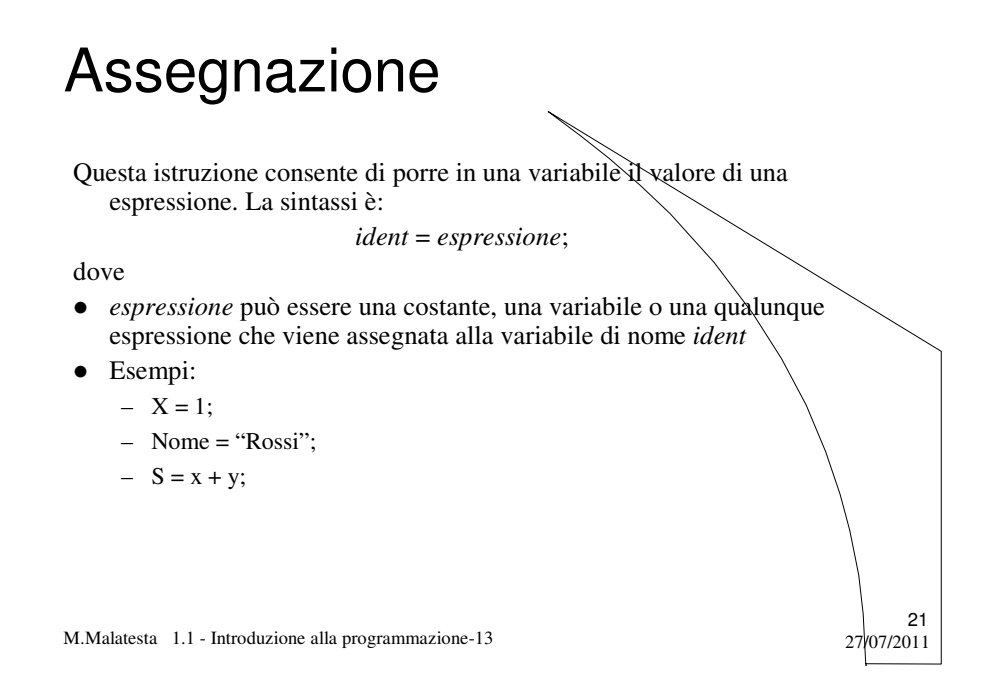

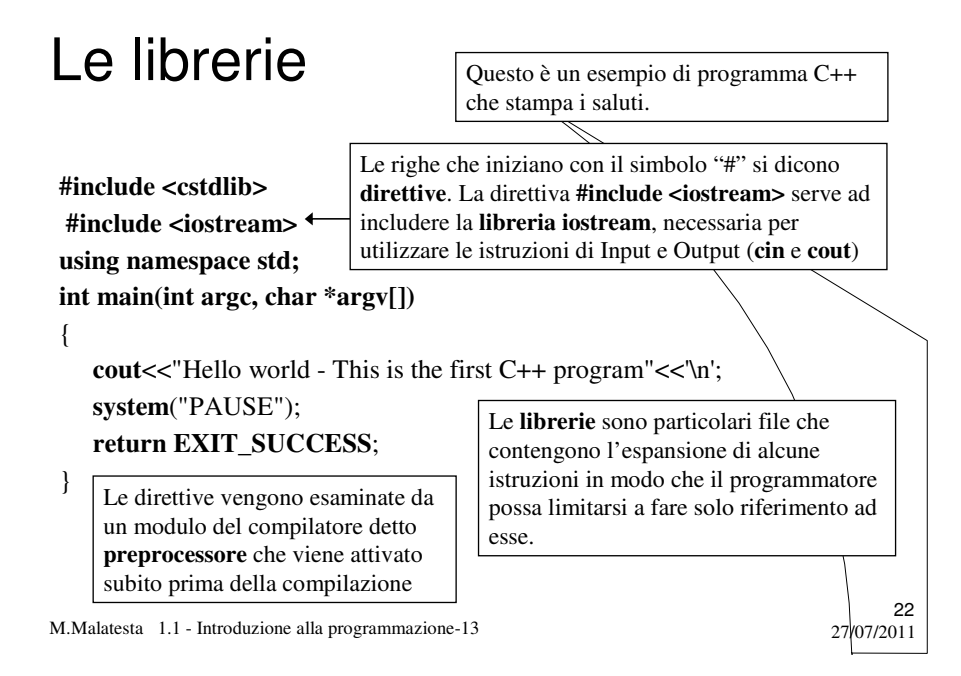

## Uso di variabili

**ATTIVITA**':Scrivere un programma che calcoli la somma di due interi letti da input

**#include <cstdlib> #include <iostream> using namespace std; int main(int argc, char \*argv[])** { **int** a,b,c; **cout**<<"Primo valore: "; **cin**>>a; **cout**<<"Secondo valore: " ; **cin**>>b;  $c=a+b;$ 

In questo caso si usano 3 variabili *a*,*b* e *c* intere. La sintassi della dichiarazione delle variabili è:

*tipo lista\_ident*;

Per convenzione i nomi delle variabili si è soliti scriverli in caratteri minuscoli

*tipo* può essere: **int**, **float**, **char** e **double** a seconda del tipo di problema

23

M.Malatesta 1.1 - Introduzione alla programmazione-13 27/07/2011

**cout**<<"La somma e' "<<c<<**endl**;

**return EXIT\_SUCCESS**;

**system**("Pause");

}

#### Uso di variabili

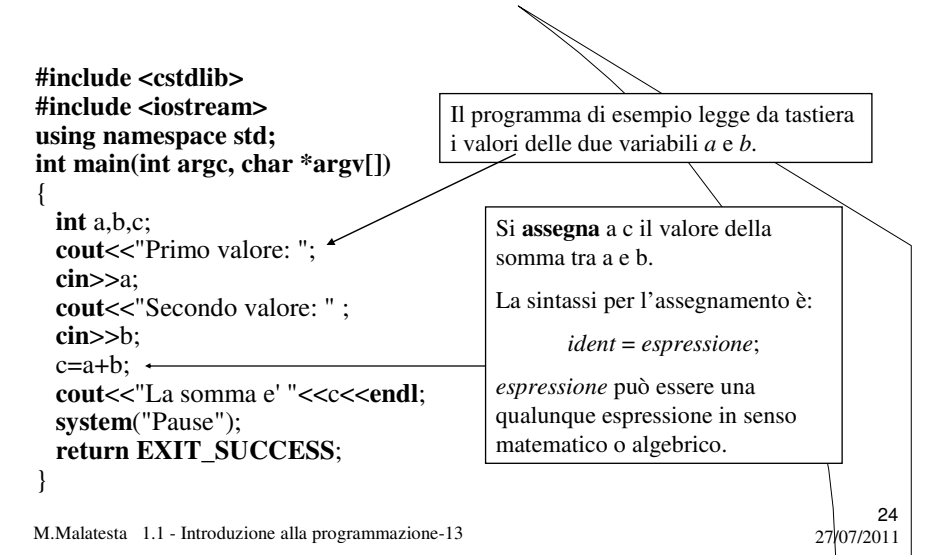

#### I commenti

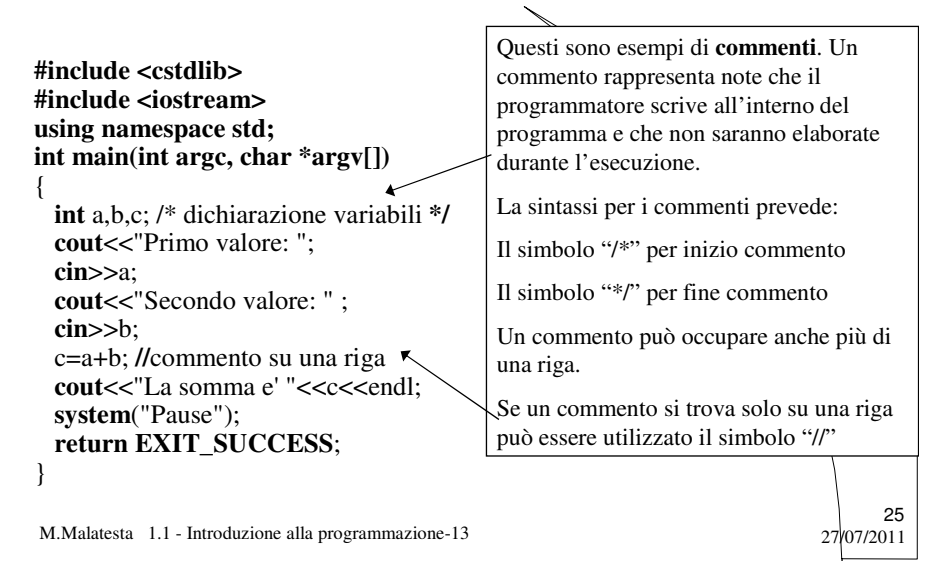

#### Istruzioni

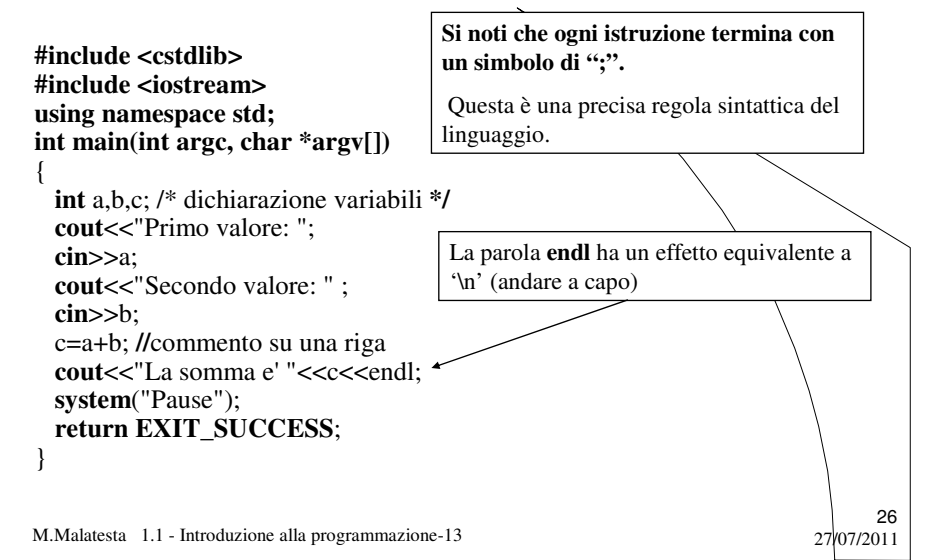

## **Compilazione**

Il programma scritto (**programma sorgente**) mediante un **editor** deve essere salvato su disco (con estensione **.c**) e sottoposto successivamente alla compilazione per ottenere un programma eseguibile.

Il compilatore è un programma che:

- **•** rileva eventuali errori nella sintassi delle istruzioni, ossia nel modo in cui le istruzioni sono state scritte e segnala il punto in cui si sono verificati. Il programmatore dovrà correggere gli erorri e *compilare di nuovo il programma sorgente.*
- quando il programma risulta privo di errori sintattici, **effettua la sua traduzione** da **programma sorgente** a **programma oggetto (.obj)**, che risulta scritto in **linguaggio binario**.

27

28

M.Malatesta 1.1 - Introduzione alla programmazione-13 27/07/2011

## Link

Una volta ottenuto il programma oggetto **(.obj**) come effetto della compilazione, interviene il *linker* che lo collega alle librerie di sistema incluse (ad esempio **iostream**), generando il **programma eseguibile (.exe)**.

Questa fase, detta **fase di link** (da *to link* = collegare), completa la versione binaria (.obj) del programma con alcuni riferimenti mancanti. Il file .exe *è eseguibile anche all'esterno dell'ambiente di*  sviluppo.

# Attività di sviluppo software

L'attività di sviluppo software può essere schematizzata come indicato

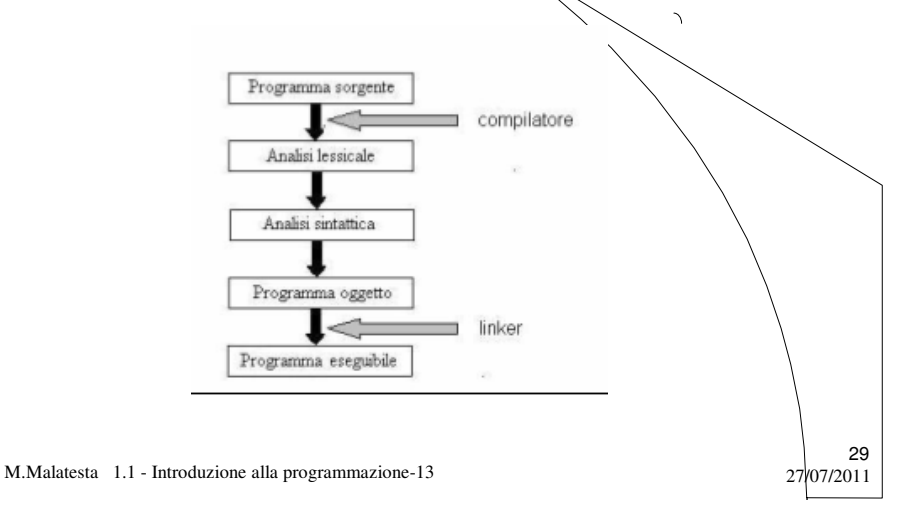

# Libreria **cmath**

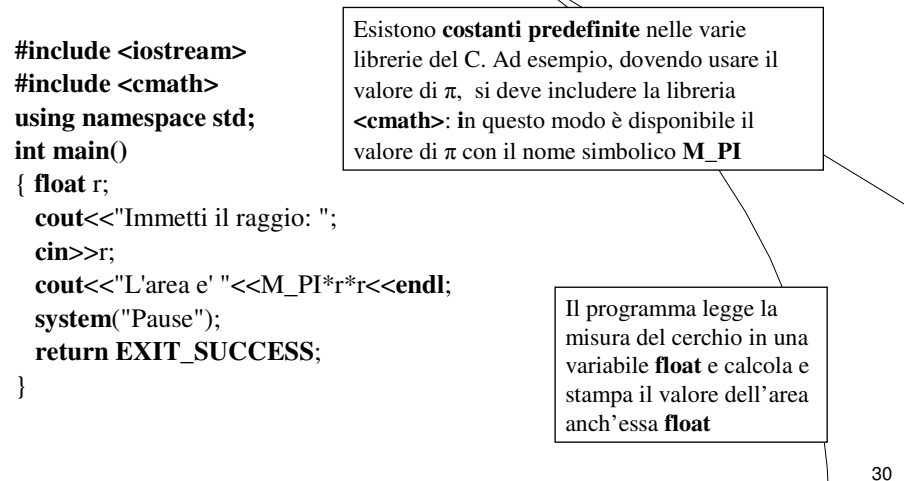

# Libreria **cmath**

A titolo di esempio riportiamo le più comuni funzioni presenti in **cmath**

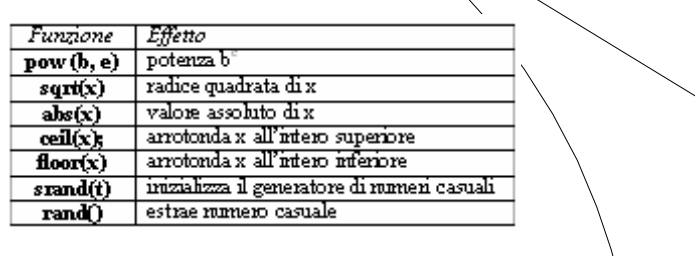

M.Malatesta 1.1 - Introduzione alla programmazione-13 27/07/2011

## Argomenti

- Concetti fondamentali
- Variabili
- Costanti
- **·** Espressioni
- Struttura di un programma in C++
- Le istruzioni semplici
- Lettura
- Stampa
- Stampa formattata
- Assegnazione
- Le librerie
- Uso di variabili

M.Malatesta 1.1 - Introduzione alla programmazione-13 27/07/2011

# I commenti

- Istruzioni
- **Compilazione**
- Link
- Attività di sviluppo software

31

32

Libreria **cmath**

# Altre fonti di informazione

- J. Purdum, C ed. Jackson
- Romagnoli Ventura, C/C++ Ed. Petrini
- A. Lorenzi et alii Il linguaggio C++ Ed. ATLAS

M.Malatesta 1.1 - Introduzione alla programmazione-13

 $33$ <br>27/07/2011